# Kernel Hacking with **Cuttlefish**

Linux Plumbers, November 2018 Alistair Strachan <astrachan@google.com>

## **Agenda**

What is cuttlefish? Basic setup Future

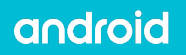

### What is cuttlefish?

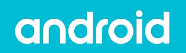

## What is cuttlefish?

- Android Virtual Device (AVD) based on QEMU x86 64 architecture, uses -machine pc-i440fx-2.8, KVM support
- Runs locally, or on the Google Cloud Platform Utilizes nested virtualization features for high performance
- Mostly virtio based (block, net, serial, gpu) Also uses virtual SoC driver drivers/staging/android/vsoc.c, but we are working to remove it
- Kernel defconfig to enable virtio/vsoc/android features
- Not to be confused with Android Emulator, goldfish/ranchu No goldfish pipe, goldfish address space
- Developed upstream: AOSP, mainline Linux (The virt wifi driver is pending review on net-next)

# Basic setup

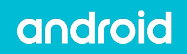

#### Build the platform:

\$ mkdir android && cd android \$ repo init -u <https://android.googlesource.com/platform/manifest> \$ . build/envsetup.sh \$ lunch aosp cf x86 phone-userdebug \$ make -j128 dist

#### Build the kernel:

```
$ mkdir kernel && cd kernel
https://android.googlesource.com/kernel/common \
      -b android-4.14 # or, android-mainline-tracking
$ cd common
$ ARCH=x86 64 make x86 64 cuttlefish defconfig
$ make -1128
```
#### Launch the platform:

\$ launch cvd \  $-$ kernel path  $\setminus$ \$PWD/kernel/common/arch/x86/boot/bzImage

#### Connect ADB:

\$ adb shell

### Connect VNC:

\$ java -jar tightvnc-jviewer.jar 127.0.0.1 port 6444

### Useful logs:

android

- ~/cuttlefish\_runtime/kernel.log
- ~/cuttlefish\_runtime/logcat

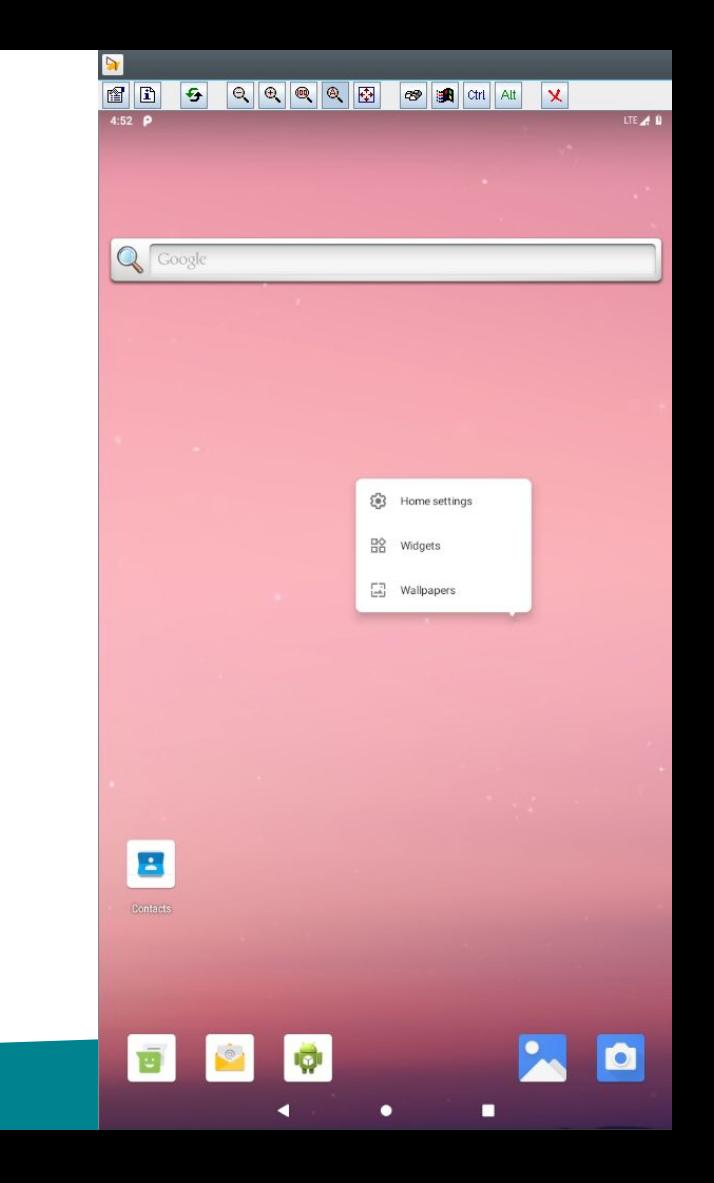

![](_page_7_Picture_0.jpeg)

![](_page_7_Picture_1.jpeg)

### Future

- Documentation on android.com
- Eliminate the VSoC driver, replace with virtio
- Use virtio\_gpu\_3d to accelerate graphics
- Cuttlefish build and kernel defconfig for arm64 (WIP)

Feedback welcome!

![](_page_8_Picture_6.jpeg)

THANK YOU